$120193$ 

暦どおり立春を過ぎたあたりから、春の兆しがちらほら…。こんな季節は着るものも迷いますね。今は暖かいけど夕方は寒く なるかな?とか、朝は風が冷たかったからたくさん着て来けど昼間は暑い!とか。この季節、暑がりさんも寒がりさんも、上 着等で上手に体温調節し、寒暖差に負けないようにしたいですね。また今年は、花粉の飛散量も多めだとか。花粉症のみな さまにとっては本当に辛いシーズンとなりますが、どうぞお大事になさってくださいね。

## 教室紹介【第5回 ドンキホーテUNY可児教室】

可児教室は、2019 年 2 月 21 日よりピアゴ可児店さ んが生まれ変わった「ドン・キホーテ UNY 可児店」に 併設しております。

10 代から 80 代の幅広い年代の生徒さんが、ワード、 エクセル、データ整理入門、ワードでお絵かき」などを 学んでみえます。最近特に人気なのが「G ポイント」と 「ワードでお絵かき」です。『新しい講座に進んだけれ ど、前に習ったことを忘れてしまいそうで心配』という 生徒さんに好評です!いつもの講座を受けながら月に 一度、課題作品をオリジナルで作成して頂く学習です。 どちらもテキストで学んだ知識を活用し、オリジナルの 作品をお作りいただいています。自分で工夫し作ること はとても脳の活性化になりますよ!完成したときは「楽 しい」と言っていただけることが多く、スタッフもとて も嬉しく思っています。今回はその一部をご紹介させて いただきますね。とっても素敵です。゜, ぐ ヾ(゚▽゚) ´ ぐ .゚ 皆さんもご一緒にいかがですか?

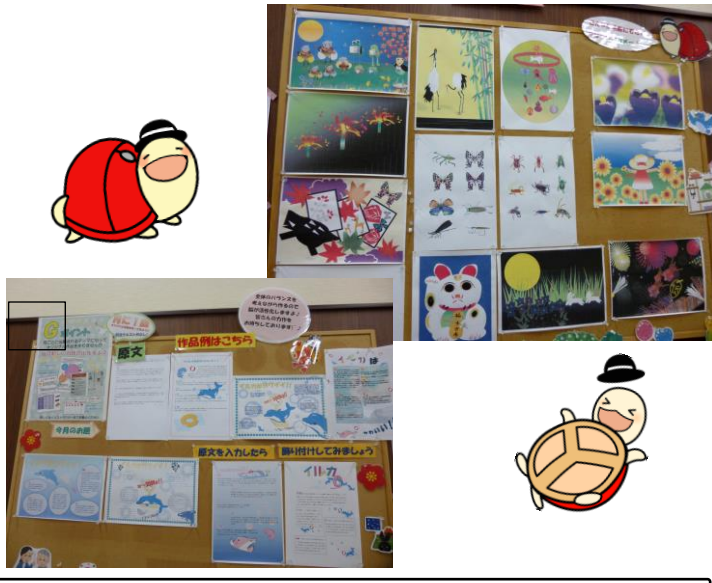

体調管理にはお気をつけ下さい。教室では、インフルエン ザ対策で消毒液などをご用意しています。ぜひ、受講前・ 受講後にご利用ください。もしも体調が悪いときには、決し て無理をなさらず、教室へご連絡くださいね。

3月の誕生花……桜・スイートピー・チューリップ 3月の誕生石······アクアマリン・珊瑚

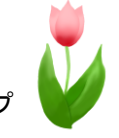

## こんなときどうする!?【58】

## 文字が見づらい!なんとかならない?(Windows10) パソコンの文字が見づらい、文字やアイコンがもう少し大き くなったらいいのに…。そんな時は、全体を拡大表示するこ

とで、少しは楽になるかもしれません。

今回は、文字やアイコンを拡大表示する方法のご案内です。

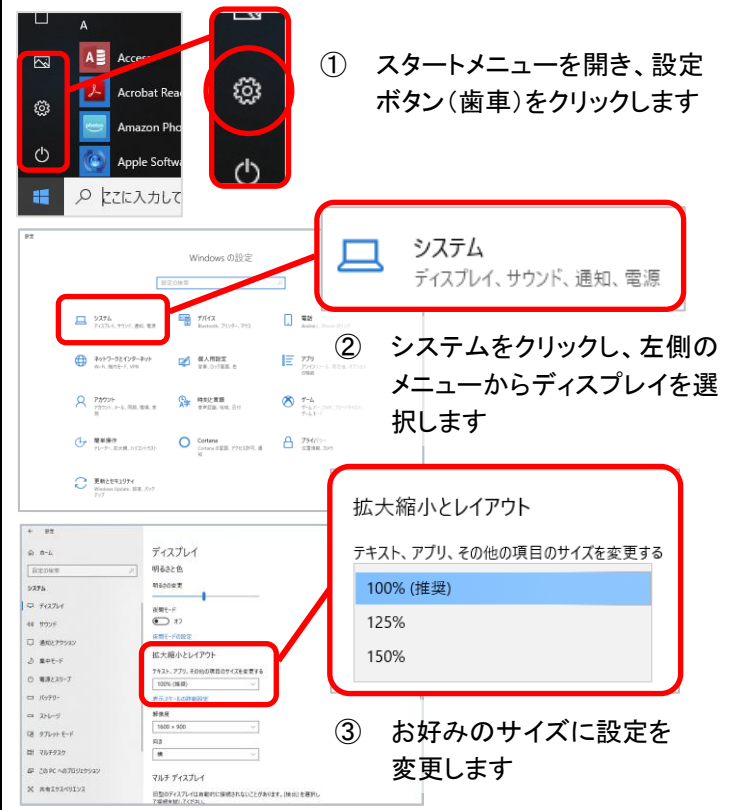

文字やアイコンを拡大することで、それぞれの見え方は大きくな りますが、画面自体のサイズは限られているため、表示できる範 囲は狭くなります。(ワードやエクセルのリボンの見え方も変わり ます) 実際に変更してみて、自分にとってちょうど良いサイズを 見つけましょう。

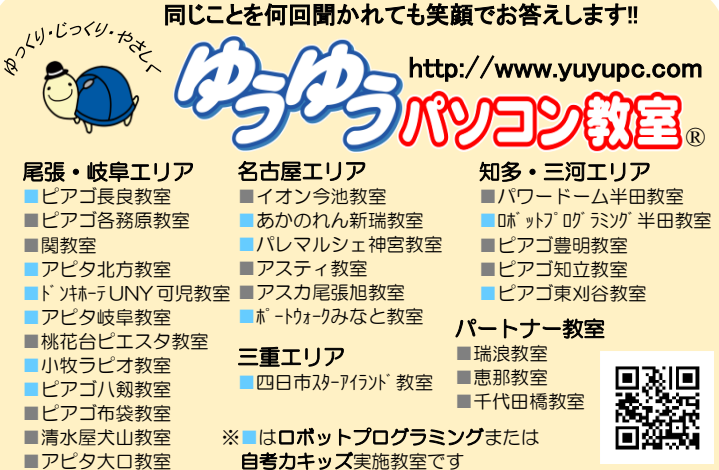